## **MBS with Price**

- Generate Master Blend Sheet with Price
	- 1. 2. The user will select a blend sheet and click on "MBS with Price" button in Kit Manager to generate the master blend sheet with price Master Blend Sheet with price will print the consolidated required raw materials quantity of all non-kitted blend sheets for the selected
	- 3. This master blend sheet will be used by the warehouse operator to stage the raw material for kitting blend demand
	- 4. This master blend sheet with price displays Price and Avg Pence per Kg.
- Sample Master Blend Sheet with Price
- Following image displays a sample Master Blend Sheet with Price format

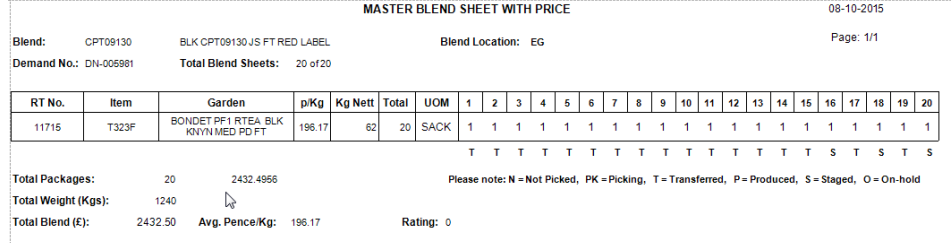